# ACADEMIC PRACTICE IN ECOLOGY AND EVOLUTION

# **Ecology and Evolution**

**WILEY** 

# *learnPopGen***: An R package for population genetic simulation and numerical analysis**

# **Liam J. Revell1,2**

<sup>1</sup>Department of Biology, University of Massachusetts Boston, Boston, Massachusetts, USA

2 Departamento de Ecología, Facultad de Ciencias, Universidad Cátolica de la Santísima Concepción, Concepción, Chile

#### **Correspondence**

Liam J. Revell, Departamento de Ecología, Facultad de Ciencias, Universidad Cátolica de la Santísima Concepción, Concepción, Chile.

Email: [liam.revell@phytools.org](mailto:liam.revell@phytools.org)

Funding information United States National Science Foundation (DEB‐1350474 and DBI‐1759940 to LJR).

#### **Abstract**

Here, I briefly present a new R package called *learnPopGen* that has been designed primarily for the purposes of teaching evolutionary biology, population genetics, and evolutionary theory. Functions of the package can be used to conduct simula‐ tions and numerical analyses of a wide range of evolutionary phenomena that would typically be covered in advanced undergraduate through graduate‐level curricula in population genetics or evolution. For instance, *learnPopGen* functions can be used to visualize gene frequency changes through time under multiple deterministic and stochastic processes, to compute and animate the changes in phenotypic trait val‐ ues or distributions under natural selection, to numerically analyze and graph the outcome of simple game theory models, and to plot coalescence within a population experiencing genetic drift, along with a number of other things. Functions have been designed to be maximally didactic and frequently employ compelling animated visu‐ alizations. Furthermore, it is straightforward to export plots and animations from R in the form of flat or animated graphics, or as videos. For maximum flexibility, students working with the package can run functions directly in R; however, instructors may choose to guide students less adept in the R environment to one of various web in‐ terfaces that I have built for a number of the functions of the package and that are already available online.

#### **KEYWORDS**

evolutionary biology, simulation, teaching

# **1** | **INTRODUCTION**

In this short article, I present a new R package called *learnPopGen* that I have developed with the expressed purpose of teaching (and/or learning about) population genetics, quantitative genetics, and evolutionary theory. R (R Core Team, 2019) is a scientific computing environment that is commonly taught to biology majors at institutions of higher ed‐ ucation worldwide. Much of the diverse functionality of R arises from its contributed packages, built by individual scientists and software developers outside of the core R team. The *learnPopGen* package

arises from a series of functions that I developed (and continue to de‐ velop) in fits and starts over the course of my nine or so years as a university‐instructor and that I have used both in undergraduate and graduate‐level pedagogy. To date, I have personally employed func‐ tions from this package in teaching courses or seminars in *Evolution*, *Evolutionary Theory*, and *Animal Behavior*; however, I anticipate that the functionality of the package could be of significant use in undergrad‐ uate or graduate courses across a variety of other disciplines, but par‐ ticularly in which themes from population or quantitative genetics are covered. Although there has been no prior publication describing this

This is an open access article under the terms of the [Creative Commons Attribution](http://creativecommons.org/licenses/by/4.0/) License, which permits use, distribution and reproduction in any medium, provided the original work is properly cited.

© 2019 The Authors. *Ecology and Evolution* published by John Wiley & Sons Ltd.

package, the source code has been available online via my *GitHub* page for several years (previously under the alternative moniker, *PopGen*). Consequently, a number of colleagues have already reported using functions of the package in their own teaching.

In this short article, I will briefly describe the history of development of *learnPopGen* as well as the range of functions that presently exist in the package. Meanwhile, I will mention a few words about what I envision as being typical use of *learnPopGen* in instruction. Finally, I will describe the web interfaces that I have developed for a significant number of the package functions.

# **2** | **DESCRIPTION AND IMPLEMENTATION**

# **2.1** | **Description of the package**

The *learnPopGen* package is at its core a library of different R func‐ tions designed to be used in teaching and learning key concepts in evolutionary biology, evolutionary theory, and population genetics. Though I had never described the package in a formal publication until now, the functionality of *learnPopGen* has been years in the making. I first developed the initial series of functions of this package as part of an informal graduate seminar that I organized many years ago to review the excellent book *Evolutionary Theory: Mathematical and Conceptual Foundations* (Rice, 2004). The functions that I devel‐ oped at this time conduct both numerical analyses of relatively simple mathematical models along with some stochastic simulations. These functions were originally implemented for a different scientific computing environment; however, I subsequently translated all of them to run in R and they are now incorporated into *learnPopGen*. They range from a simple genotypic selection model, through frequencydependent selection, through a model of natural selection and muta‐ tion, through a function for genetic drift, among others. All functions exported to the namespace at the time of writing (and thus directly available for package users) are listed and annotated in Table 1.

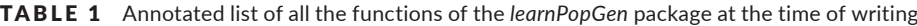

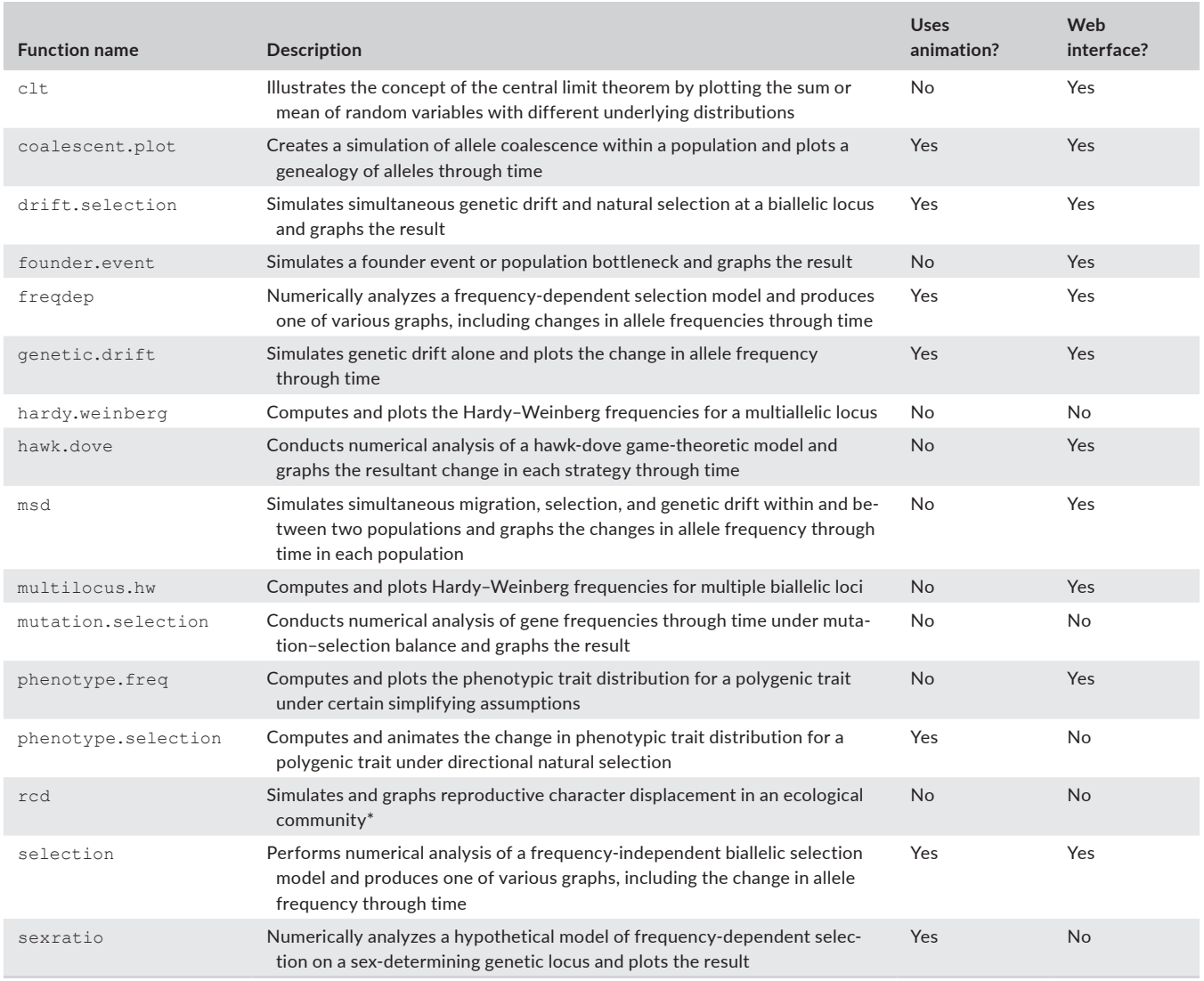

\*rcd() was developed as part of another study, but for convenience and to avoid the unnecessary proliferation of R libraries on CRAN has been packaged with the *learnPopGen* R library.

**7898 WII FY** Ecology and Evolution **and Example 2018** REVELL

To give one example, the function *selection* conducts numerical analysis of a simple genotypic selection model. The user must first specify relative fitness values for three genotypes: *AA*, *Aa*, and *aa*, an initial frequency of the A allele in the population  $(p_0)$ , and a number of generations over which to analyze the model. The user can then choose to visualize a variety of different results: the frequency of the *A* allele (denoted *p*) as a function of time; the frequency of *a* (denoted *q*); mean fitness, *w̄* , through time; *w̄* as a function of *p* (i.e., the fitness landscape); the change in *p* between generations (∆*p*) as a function of  $p$ ; and, finally, a so-called "cobweb plot" showing  $p_{t+1}$ 

as a function of  $p^{}_{t}$  as the frequency of  $A$  evolves toward fixation or equilibrium (Rice, 2004). Figure 1 gives three of these plots for a rather extreme scenario of overdominance for fitness in which *Aa* individuals have higher fitness than either homozygous genotype. Though shown statically in Figure 1, this function and others like it in the package can also be animated such that the frequency of *A* grows or declines as evolution proceeds, or such that the steps in the cobweb plot are added sequentially with time (Table 1). For use in lectures, static plots can be exported from R as high-quality vector or raster images, or as animated GIFs with the help of the

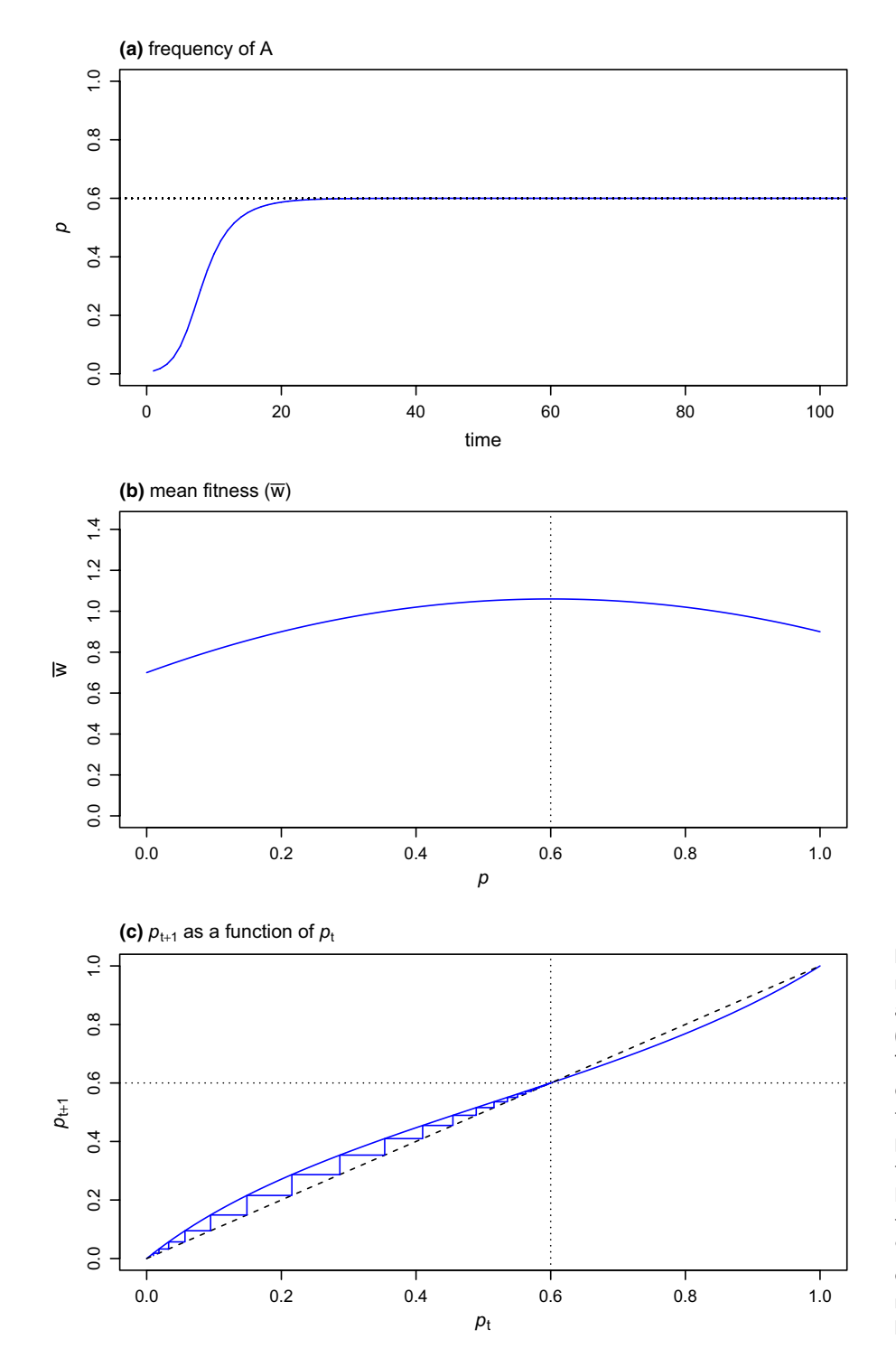

FIGURE 1 Numerical analysis of natural selection on a biallelic locus under a scenario of overdominance for fitness  $(i.e., in which w (Aa) > w (AA) \ge w (aa)).$ The three panels of the figure show three different plots that were produced using the function *selection* of the *learnPopGen* package. (a) The relative frequency of the *A* allele through time. (b) A fitness landscape showing mean fitness (*w̄* ) as a function of the allele frequency, *p*. (c) A "cobweb plot" showing  $p_{t+1}$  as a function of  $p_t$ . Equilibrium values of  $p$  under the model are given by the plotted vertical or horizontal dotted lines

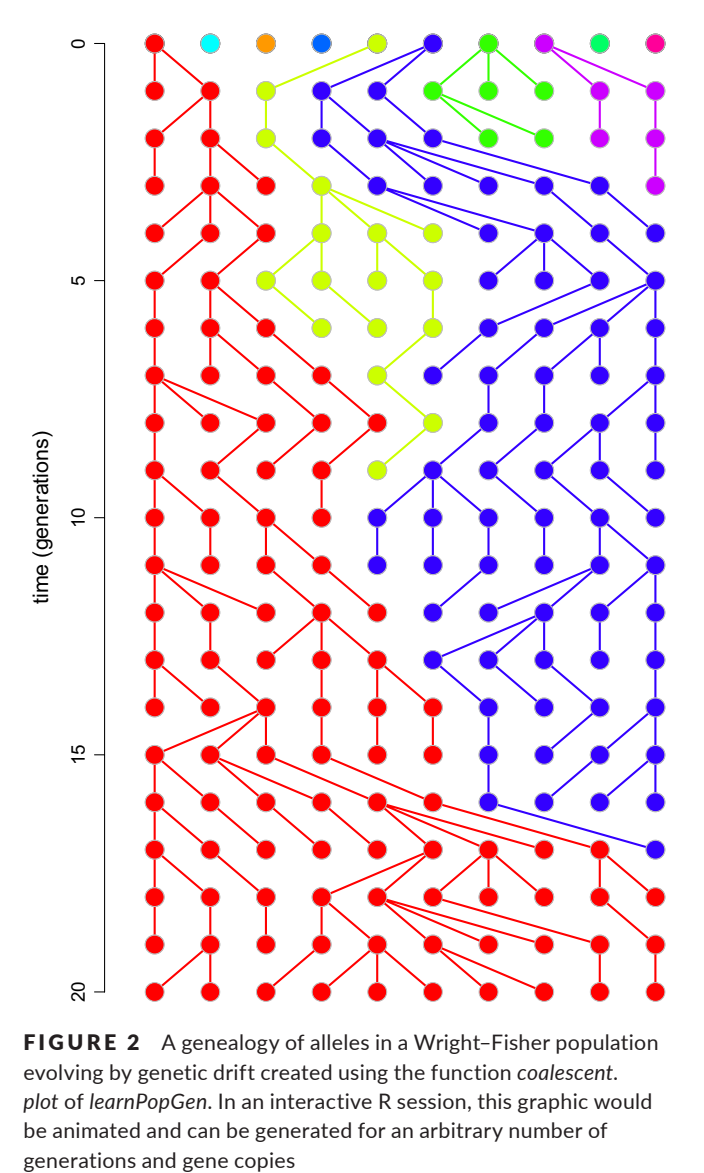

FIGURE 2 A genealogy of alleles in a Wright-Fisher population evolving by genetic drift created using the function *coalescent. plot* of *learnPopGen*. In an interactive R session, this graphic would be animated and can be generated for an arbitrary number of

open‐source software *ImageMagick* ([http://www.imagemagick.org/;](http://www.imagemagick.org/) Cristy, 1990), which can easily be called from within R.

Much later, while teaching *Animal Behavior*, I developed a function to illustrate a simple example of the *hawk‐dove* game (Maynard Smith & Price, 1973). For those unfamiliar with this game, the general idea is not that "hawk" and "dove" are different animal species—but, rather, that they are two competing behavioral strategies that co‐occur in a population: roughly akin to "fight" and "share," respectively. According to the most common parameterization of this model, average fitness is highest when all members of the population adopt the dove strategy, but this scenario is evolutionarily unstable because a population consisting entirely of doves is highly invasible by the alternative, hawk strategy. By contrast, a high population frequency of the hawk strat‐ egy results in lower mean fitness, but is evolutionarily stable because such a population cannot be invaded by doves. Though simplistic, the model nicely illustrates the concept of "evolutionarily stable strate‐ gies" and the idea that evolution by natural selection does not always favor the phenotype that maximizes population mean fitness.

In this game, the user must specify an initial frequency of "hawks," as well as a pay‐off matrix for interactions between hawks and doves. The function then evolves the population, assuming that all hawks and doves interact in exactly the proportions that they are represented in the population and that their relative fitnesses are determined by the interaction outcomes specified in the pay-off matrix.

Finally, and most recently, while teaching *Evolution* at the un‐ dergraduate level, I developed an additional series of functions to illustrate a number of other key concepts in population and quantitative genetics. For instance, I developed a function called *phenotypic. selection* that demonstrates via animation how directional selection can take the phenotypic distribution of a genetically based polygenic trait far outside of its original range, even absent the introduction of new genetic variation via mutation. Another function, *drift.se‐ lection*, can be used to simulate the simultaneous effects of selection and drift at a biallelic locus. Another function still, *coalescent. plot*, illustrates the concept of genetic coalescence (Kingman, 1982) in a Wright–Fisher population of alleles experiencing genetic drift. An example of a simulation produced via *coalescent.plot* is given in Figure 2.

I anticipate that many readers of this article are more creative than I and are thus likely to think of numerous more interesting ways to make use of the functions of *learnPopGen*. My general vision for this type of pedagogical tool, however, is to transform cold equations into dynamic, interactive models. To take a simple case, most readers of this article probably vaguely recall studying the simple biallelic selection model expressions in their introduc‐ tory evolution or population genetics classwork. These formulae are relatively dry and lifeless, yet they nonetheless lead to several very important and meaningful predictions about how evolution should proceed depending on the relative fitnesses of the *AA*, *Aa*, and *aa* genotypes. For instance, assuming selection is fre‐ quency independent, coexistence of both alleles at equilibrium is expected *only* under conditions of overdominance for fitness (e.g., when  $w(Aa) > w(AA) \geq w(aa)$ ; Figure 1a). Complete dominance for fitness (i.e.,  $w(AA) = w(Aa) > w(aa)$ ), coupled with a low starting frequency of the *A* allele, will result in an initial rapid increase in *A*, but progress toward fixation will slow through time (compared to a codominant model in which *w* ( *AA*) *>w* ( *Aa*) *>w* (*aa*)) as fewer and fewer *a* alleles are found in homozygous individuals of low fitness (Figure 3a). By contrast, if *a* has a dominant negative effect on fit‐ ness (i.e., *w* (*aa*)=*w* ( *Aa*) *<w* ( *AA*) , i.e., the positive fitness effect of *A* is *recessive*), and *A* is initially rare, than progress toward fixation of *A* will be at first retarded when almost all *A* alleles are found in het‐ erozygotes, but then should accelerate rapidly as *A* reaches higher and higher frequency the population. This is because all *a* alleles result in low fitness (regardless of the genotype in which they are found) and thus are relatively easy to purge via natural selection (Figure 3a). Finally, underdominance for fitness (i.e., *w* (*aa*)*>w* ( *Aa*) and *w* ( *AA*) *>w* ( *Aa*) ) produces an *unstable* equilibrium in which ei‐ ther allele could evolve to fixation depending on its initial frequency (Figure 3b).

Even this relatively simple function can be used to confront com‐ mon learning difficulties that students may have when encountering allelic selection models. For instance, Soderberg and Price (2003) point out that students often tend to associate the term "dominance" with superiority or greater vigor, even though dominance (in genetic parlance) merely refers to the phenotype of the heterozygote. They will thus assume that selection will result in more rapid fixation of a dominant allele, when (in fact) this is only true if the allele is at low frequency in the population. As the dominant allele rises in fre‐ quency in the population (or if its initial frequency is set to be >0.5), then students will quickly find that selection is actually less efficient at fixing a positively selected dominant allele than a codominant or recessive allele (Soderberg & Price, 2003). The same concept is presented statically (although, in my opinion, very clearly) in a com‐ monly used textbook (Futuyma & Kirkpatrick, 2017). I believe that a teaching module in which students are permitted to explore the parameters of the model and their effects in an interactive setting could nonetheless lead to a more profound understanding and more effective internalization of fundamental concepts for some learners.

In my opinion, in a maximally didactic class exercise students would explore these alternative models to understand how evolutionary dynamics are expected to proceed in every case. Then, the instructor could challenge them to explain each of the different outcomes they uncover. Alternatively, in a scenario in which only the instructor runs R or interacts with the web interface of the function,

students could be asked to predict and vote a priori on how they expect evolution to proceed in each of the aforementioned scenar‐ ios, as well as others, and then their predictions could be immedi‐ ately validated or refuted via numerical analysis of each model by the instructor.

#### **2.2** | **Description of the web interfaces**

In addition to the R library itself, I have also built a number of web in‐ terfaces to various functions of the *learnPopGen* package. These web interfaces were developed using the *shiny* (Chang, Cheng, Allaire, Xie, & McPherson, 2017) web application framework for R. Using *shiny* web interfaces in lieu of R to run the functions of this package (or at least those for which web interfaces have been developed, see Table 1) means that students (and instructors) need no prior R experience. Only a basic familiarity with standard web browser ele‐ ments (action buttons, sliders, text boxes, and so on) is required. The web interface option may also be useful for a classroom setting in which each student does not have access to a computer, as the web applications run easily from a typical smartphone.

Users preferring to run the functions of *learnPopGen* via their web interfaces have two options. The simpler of these is to access the functions via the web page, as previously mentioned: <http://www.phytools.org/PopGen>. All of the interfaces on this page can be controlled via a web browser, but are executed on a

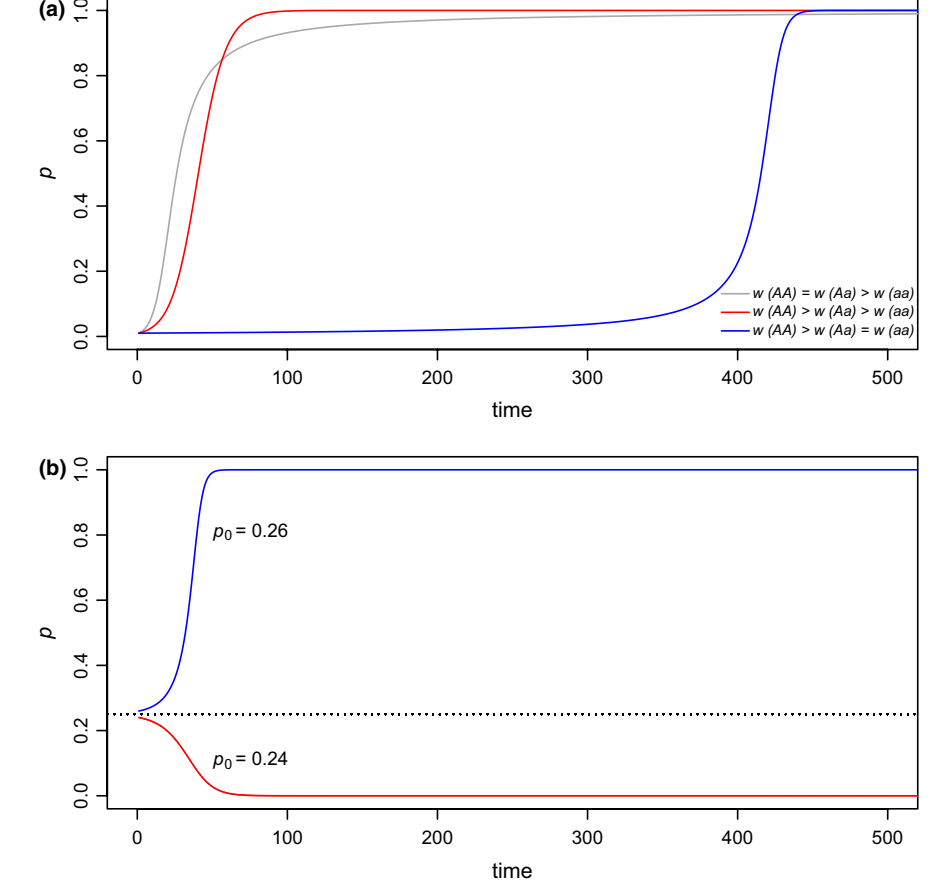

(a)  $\frac{6}{5}$ 

 $0.\overline{8}$ 

FIGURE 3 The frequency of allele *A* (*p*) as a function of time under several different scenarios computed and graphed using the function *selection* in the *learnPopGen* package. (a) Dominance for fitness (i.e., *w* ( *AA*) =*w* ( *Aa*) *>w* (*aa*)), codominance for fitness (i.e., *w* ( *AA*) *>w* ( *Aa*) *>w* (*aa*) ), and dominance of *a* for fitness (i.e., to say, a recessive fitness advantage of the *A* allele, i.e., *w* ( *AA*) *>w* ( *Aa*) =*w* (*aa*) ). (b) Underdominance for fitness (*w* ( *AA*) *>w* ( *Aa*) and *w* (*aa*)*>w* ( *Aa*) ). In (b), the equilibrium (indicated by the dotted line) is unstable, and whether allele *A* or *a* is fixed depends on their initial frequencies

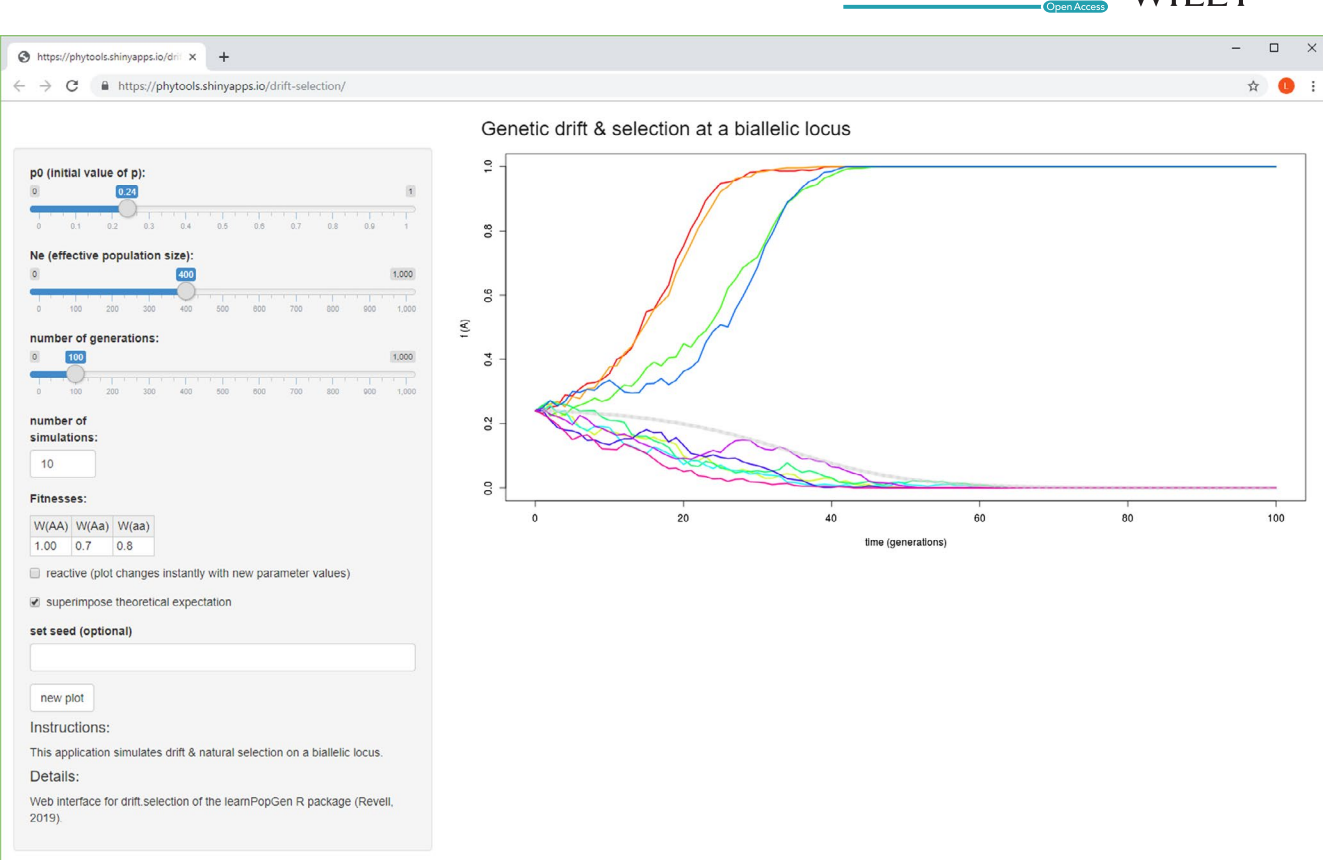

FIGURE 4 A screenshot of the *shiny* (Chang et al., 2017) web interface for *drift.selection* in the *learnPopGen* package

remote server with R and *learnPopGen* installed. (Currently, this server is <http://shinyapps.io> via a subscription service paid by me.) Alternatively, for users with R, *shiny*, and *learnPopGen* in‐ stalled locally, it is also possible to control the same functions via a web browser (but not over the Internet) by simply downloading the source code of the web applications from their GitHub page (<http://github.com/liamrevell/PopGen.apps>), and then executing the application source within *Rstudio* (Rstudio Team, 2015) or by using the *shiny* function *runApp*. Figure 4 shows an example web interface for the function *selection.drift*. A notable disadvantage of using the web interfaces (i.e., instead of running the functions of the package in an interactive R session) is that, at least at the time of writing, plotted graphics in the web interfaces cannot be ani‐ mated. They are, however, frequently "reactive" (i.e., to say, when the arguments of the function change, the analysis is automatically recomputed and replotted).

### **2.3** | **Notes on implementation and installation**

All the functions of *learnPopGen* have been implemented for the R statistical computing environment (R Core Team, 2019), and all simu‐ lations and analyses of this article were conducted in R. *learnPopGen* in turn depends on various packages of core R (*grDevices*, *graphics*, *methods*, *stats*) as well as on the additional packages *gtools* (Warnes, Bolker, & Lumley, 2018) and *phytools* (Revell, 2012).

Development of the aforementioned web interfaces of *learnPop‐ Gen* was undertaken using *shiny* (Chang et al., 2017) within Rstudio (Rstudio Team, 2015). *shiny* in turn depends on a number of other R packages (Chang, 2017; Cheng, 2018a, 2018b; Cheng, Corrada Bravo, Ooms, & Chang, 2018; Csárdi, 2017; Dahl, 2016; Eddelbuettel et al., 2018; Henry & Wickham, 2018; Ooms, 2014; Rstudio & Inc., 2017; Ushey, 2017; Xie, 2016). Certain of the *learnPopGen* web interfaces also use the R package *rhandsontable* (Owen, 2018), which too imports functionality from several other packages (Bache & Wickham, 2014; Ooms, 2014; Vaidyanathan, Xie, Allaire, Cheng, & Russell, 2018).

*learnPopGen* can be installed directly from its GitHub page ([https](https://github.com/liamrevell/learnPopGen) [://github.com/liamrevell/learnPopGen\)](https://github.com/liamrevell/learnPopGen) using the package *devtools* (Wickham, Hester, & Chang, 2018) or from the Comprehensive R Archive Network, CRAN ([https://CRAN.R-project.org/packa](https://CRAN.R-project.org/package=learnPopGen) [ge=learnPopGen](https://CRAN.R-project.org/package=learnPopGen)).

## **3** | **CONCLUSION**

Herein, I present a new R package, *learnPopGen*, for teaching and learning about population genetics, evolutionary biology, quantitative genetics, and related disciplines. Many functions of the package employ compelling graphics and animations. Students can use the package within an interactive R session, or instructors can export plots and animations as flat graphics or animations for use in lecture.

**7902 WII FY** Ecology and Evolution **and Example 2018** REVELL

Finally, for cases in which the classroom setting or classroom time does not permit the use of R, I have also built a number of web inter‐ faces for functions of the package which use R on a remote server but can be run from any Internet‐connected browser or smartphone.

#### **ACKNOWLEDGMENTS**

Thanks are due to the *Evolutionary Theory* graduate student reading group at Washington University in St. Louis (the membership of which eludes me, but that included L. Harmon among others) who were with me when I started down this path. Thanks to the students who have used functions of this package in class exercises, and from whom I have in turn benefited immeasurably. Thanks to K. Schliep, from whom I borrowed some elements of code in the development of the *shiny* web interfaces of this package. Finally, this work would not have been possible without the continued support of the United States National Science Foundation (DEB‐1350474 and DBI‐1759940, to the author).

#### **CONFLICT OF INTEREST**

None declared.

#### **AUTHOR CONTRIBUTIONS**

LJR conceived the project, undertook all aspects of its implementa‐ tion, and wrote the manuscript.

#### **DATA ACCESSIBILITY**

Software described in this article is available on GitHub [\(https://](https://github.com/liamrevell/learnPopGen) [github.com/liamrevell/learnPopGen](https://github.com/liamrevell/learnPopGen) and [https://github.com/liamr](https://github.com/liamrevell/PopGen.apps) [evell/PopGen.apps\)](https://github.com/liamrevell/PopGen.apps) as well as via the Comprehensive R Archive Network, CRAN [\(https://CRAN.R-project.org/package=learn](https://CRAN.R-project.org/package=learnPopGen) [PopGen](https://CRAN.R-project.org/package=learnPopGen)).

#### **ORCID**

*Liam J. Revell* <https://orcid.org/0000-0003-0767-4713>

#### **REFERENCES**

- Bache, S. M., & Wickham, H. (2014). *magrittr: A forward‐pipe operator for R*. R package version 1.5. Retrieved from [https://CRAN.R-proje](https://CRAN.R-project.org/package=magrittr) [ct.org/package=magrittr](https://CRAN.R-project.org/package=magrittr)
- Chang, W. (2017). *R6: Classes with reference semantics*. R package version 2.2.2. Retrieved from <https://CRAN.R-project.org/package=R6>
- Chang, W., Cheng, J., Allaire, J. J., Xie, Y., & McPherson, J. (2017). *shiny: Web application framework for R*. R package version 1.0.5. https:// CRAN.R‐project.org/package=shiny
- Cheng, J. (2018a). *later: Utilities for delaying function execution*. R pack‐ age version 0.7.1. Retrieved from [https://CRAN.R-project.org/packa](https://CRAN.R-project.org/package=later) [ge=later](https://CRAN.R-project.org/package=later)
- Cheng, J. (2018b). *promises: Abstractions for promise‐based asynchro‐ nous programming*. R package version 1.0.1. Retrieved from [https://](https://CRAN.R-project.org/package=promises) [CRAN.R-project.org/package=promises](https://CRAN.R-project.org/package=promises)
- Cheng, J., Corrada Bravo, H., Ooms, J., & Chang, W. (2018). *httpuv: HTTP and webSocket server library*. R package version 1.4.1. Retrieved from <https://CRAN.R-project.org/package=httpuv>
- Cristy, J. (1990). *ImageMagick. LLC Imagemagick Studio*. Retrieved from <https://www.imagemagick.org/>
- Csárdi, G. (2017). *crayon: Colored terminal output*. R package version 1.3.4. Retrieved from<https://CRAN.R-project.org/package=crayon>
- Dahl, D. B. (2016) *xtable: Export tables to LaTeX or HTML*. R package version 1.8‐2. Retrieved from <https://CRAN.R-project.org/package=xtable>
- Eddelbuettel, D., Lucas, A., Tuszynski, J., Bengtsson, H., Urbanek, S., Frasca, M., … Hornik, K. (2018). *digest: Create compact hash digests of R objects*. R package version 0.6.15. Retrieved from [https://CRAN.R](https://CRAN.R-project.org/package=digest)[project.org/package=digest](https://CRAN.R-project.org/package=digest)
- Futuyma, D. J., & Kirkpatrick, M. (2017). *Evolution* (4th ed.). Sunderland, MA: Sinauer Associates.
- Henry, L., & Wickham, H. (2018). *rlang: Functions for base types and core R and 'tidyverse' features*. R package version 0.2.0. Retrieved from [https](https://CRAN.R-project.org/package=rlang) [://CRAN.R-project.org/package=rlang](https://CRAN.R-project.org/package=rlang)
- Kingman, J. F. C. (1982). On the genealogy of large populations. *Journal of Applied Probability*, *19*, 27–43. <https://doi.org/10.2307/3213548>
- Maynard Smith, J., & Price, G. R. (1973). The logic of animal conflict. *Nature*, *246*, 15–18. <https://doi.org/10.1038/246015a0>
- Ooms, J. (2014). *The jsonlite package: A practical and consistent mapping between JSON data and R objects*. *arXiv*, 1403.2805. Retrieved from <https://arxiv.org/abs/1403.2805>
- Owen, J. (2018) *rhandsontable: Interface to the 'Handsontable.js' library*. R package version 0.3.7. Retrieved from [https://CRAN.R-project.org/](https://CRAN.R-project.org/package=rhandsontable) [package=rhandsontable](https://CRAN.R-project.org/package=rhandsontable)
- R Core Team (2019). *R: A language and environment for statistical com‐ puting*. Vienna, Austria: R Foundation for Statistical Computing. Retrieved from<https://www.R-project.org/>
- Revell, L. J. (2012). phytools: An R package for phylogenetic compara‐ tive biology (and other things). *Methods in Ecology and Evolution*, *3*, 217–223. <https://doi.org/10.1111/j.2041-210X.2011.00169.x>
- Rice, S. (2004). *Evolutionary theory: Mathematical and conceptual founda‐ tions*. Sunderland, MA: Sinauer,
- RStudio and Inc (2017). *htmltools: Tools for HTML*. R package version 0.3.6. Retrieved from <https://CRAN.R-project.org/package=htmltools>
- RStudio Team, (2015). *RStudio: Integrated Development for R*. Boston, MA: RStudio, Inc. Retrieved from<http://www.rstudio.com/>
- Soderberg, P., & Price, F. (2003). An examination of problem‐based teach‐ ing and learning in population genetics and evolution using *EVOLVE*, a computer simulation. *International Journal of Science Education*, *25*, 35–55. <https://doi.org/10.1080/09500690110095285>
- Ushey, K. (2017). *sourcetools: Tools for reading, tokenizing and parsing R code*. R package version 0.1.6. Retrieved from [https://CRAN.R-proje](https://CRAN.R-project.org/package=sourcetools) [ct.org/package=sourcetools](https://CRAN.R-project.org/package=sourcetools)
- Vaidyanathan, R., Xie, Y., Allaire, J. J., Cheng, J., & Russell, K. (2018). *ht‐ mlwidgets: HTML widgets for R*. R package version 1.2. Retrieved from <https://CRAN.R-project.org/package=htmlwidgets>
- Warnes, G. R., Bolker, B., & Lumley, T. (2018). *gtools: Various R program‐ ming tools*. R package version 3.8.1. Retrieved from [https://CRAN.R](https://CRAN.R-project.org/package=gtools)[project.org/package=gtools](https://CRAN.R-project.org/package=gtools)
- Wickham, H., Hester, J., & Chang, W. (2018). *devtools: Tools to make de‐ veloping R packages easier*. R package version 1.13.5. Retrieved from <https://CRAN.R-project.org/package=devtools>
- Xie, Y. (2016). *mime: Map filenames to MIME types*. R package version 0.5. Retrieved from<https://CRAN.R-project.org/package=mime>

**How to cite this article:** Revell LJ. *learnPopGen*: An R package for population genetic simulation and numerical analysis. *Ecol Evol*. 2019;9:7896–7902.<https://doi.org/10.1002/ece3.5412>